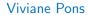

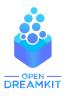

Maîtresse de conférence, Université Paris-Sud Orsay viviane.pons@lri.fr - @PyViv

# SageMath

introduction

# SageMath is a free open source mathematics software

Mission: Creating a viable free open source alternative to Magma, Maple, Mathematica and Matlab.

# SageMath is Open Source

- You can use it for free
- You can install it for free
- Nobody owns it
- You can see the source code
- You can share, modify, re-distribute, or even sell... But you cannot close it!

3/9

## SageMath is a mathematics software

- Built on top of many other open source softwares: Atlas, GAP, GMP, Linbox, Maxima, MPFR, PARI/GP, NetworkX, NTL, Numpy/Scipy, Singular, Symmetrica,...
- But also, a native library in python and cython: combinatorics, number theory, graphs, discrete geometry, ...
- ▶ 750k lines of codes, 5344 classes, 54110 functions (2015)

#### How did it start?

It was initiated by William Stein in 2005.

# Who writes Sage?

All of us! Sage is written **by users**, **for users**: 271 contributors in 191 different places. Sage is a **community** and takes its decisions as such.

## The Sage community

271 developers in 191 different places.

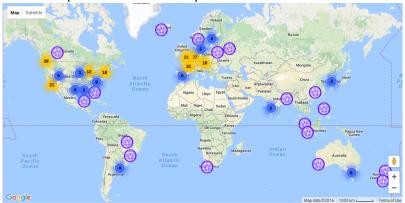

Mailing lists, Sage days

### How can I use Sage?

- native install on Linux, Mac, and Windows
- online on CoCalc.com

Let's work!